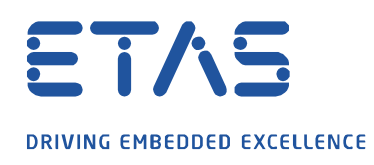

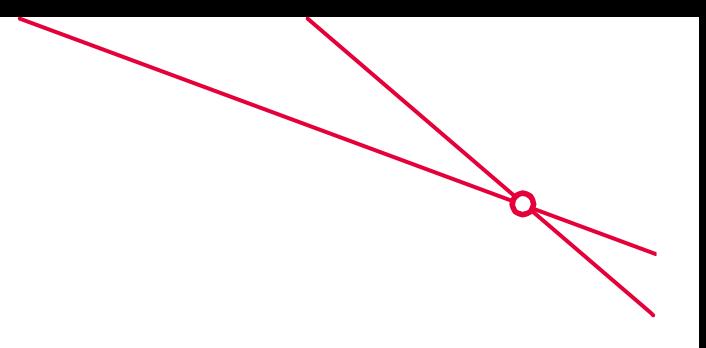

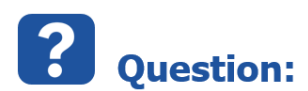

## **GPS 데이터가 예상되는 지도 대신, 파란색 필드만 표시하는 이유는 무엇인가요?**

(MDA V7.2 SP15 및 MDA V8.4 이후)

**오류 메시지 :** 원격 서버를 확인할 수 없습니다 : ´maps.omniscale.net`

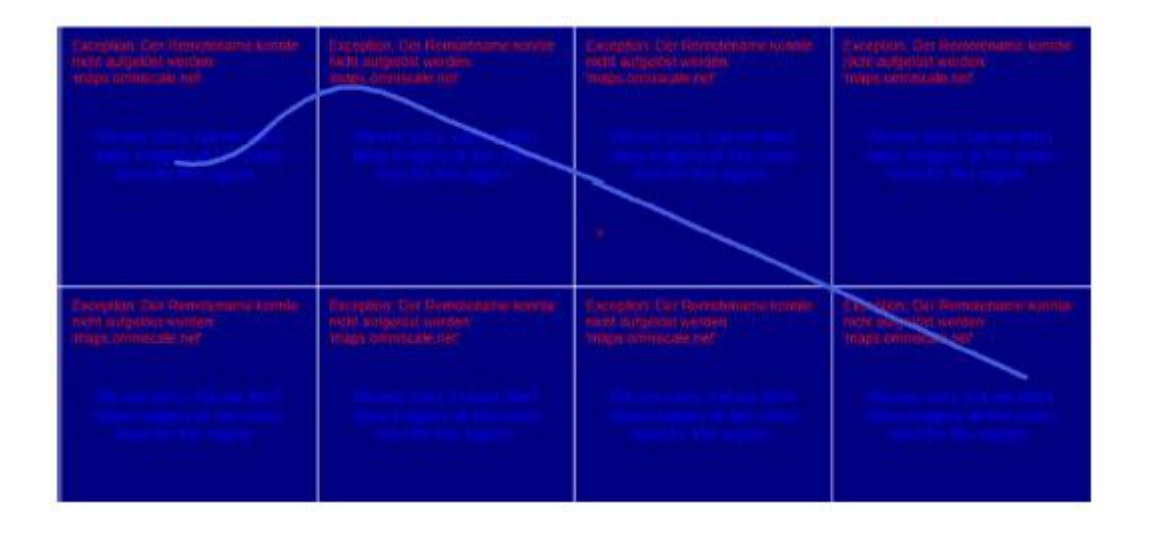

industrial property rights.

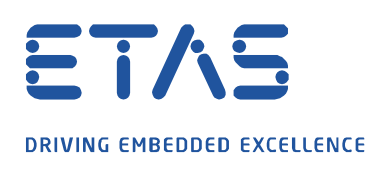

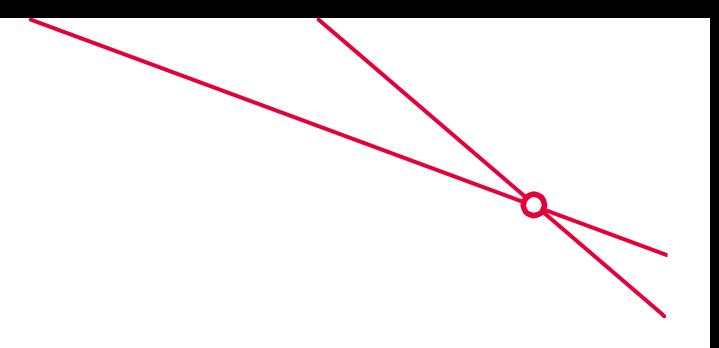

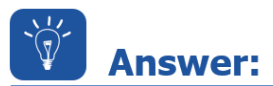

## **필요한 지도 콘텐츠는 인터넷에서 다운로드됩니다. Windows Defender 방화벽에 의해 다운로드가 차단되었습니다.**

MDA 에 필요한 액세스 권한을 제공하기 위해 Windows Defender 방화벽 설정에서 다음 규칙을 조정합니다.

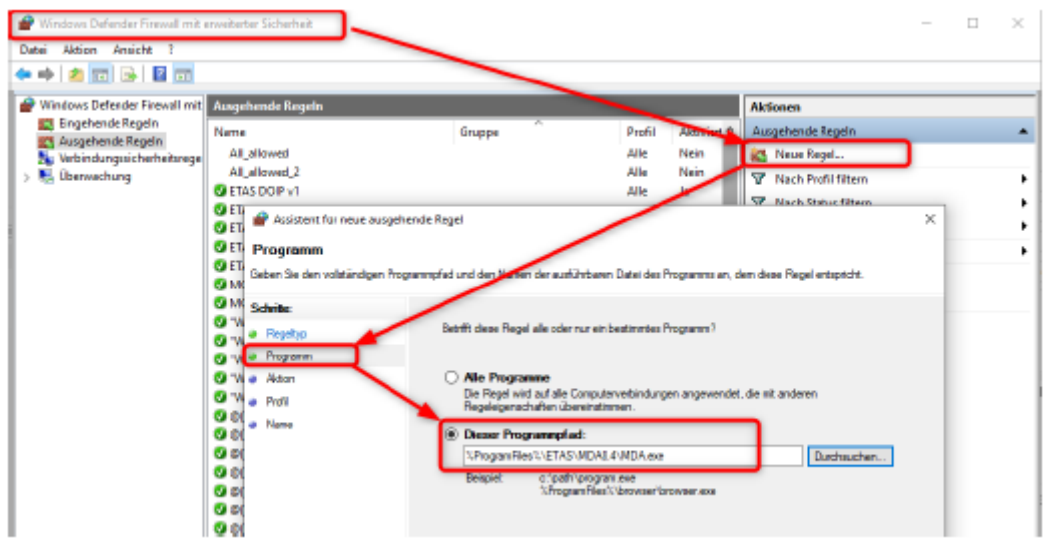

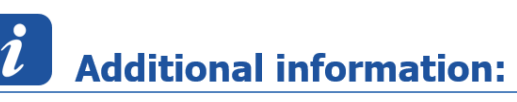

필요한 지도는 제공업체 Omniscale 에서 OpenStreetMap 으로 제공되며 지도를 로드하려면 적절한 액세스 권한이 필요합니다.

industrial property rights.

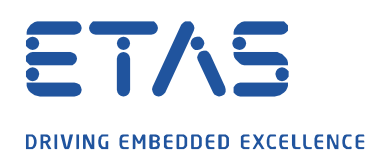

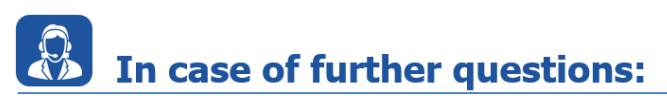

추가 질문이 있으면 언제든지 지원 센터에 문의하십시오.

여기에서 모든 정보를 찾을 수 있습니다 : [https://www.etas.com/ko/support/support\\_hotlines.php](https://www.etas.com/ko/support/support_hotlines.php)

A

이 정보 ("FAQ"라고 함)는 완전성 또는 정확성에 대한 어떠한 (명시적 또는 묵시적) 보증 또는 약속 없이 제공됩니다. 고의적 손해의 경우를 제외하고 이타스는 이 정보의 사용으로 인해 발생하거나 발생할 수 있는 손실 및 손해 (간접적, 특별 또는 결과적 손해 포함)에 대해 책임을 지지 않습니다.

industrial property rights.